Versão Online ISBN 978-85-8015-079-7 Cadernos PDE

**THE DESCRIPTION** 

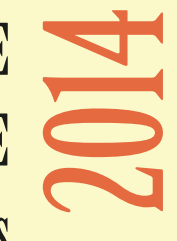

# OS DESAFIOS DA ESCOLA PÚBLICA PARANAENSE NAPERSPECTIVA DO PROFESSOR PDE Produções Didático-Pedagógicas

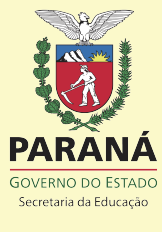

# **1 FICHA CATALOGRÁFICA**

# **OS QUADRINHOS COMO FERRAMENTA NA CONSTRUÇÃO DE UM MINIDICIONÁRIO DE GEOGRAFIA**.

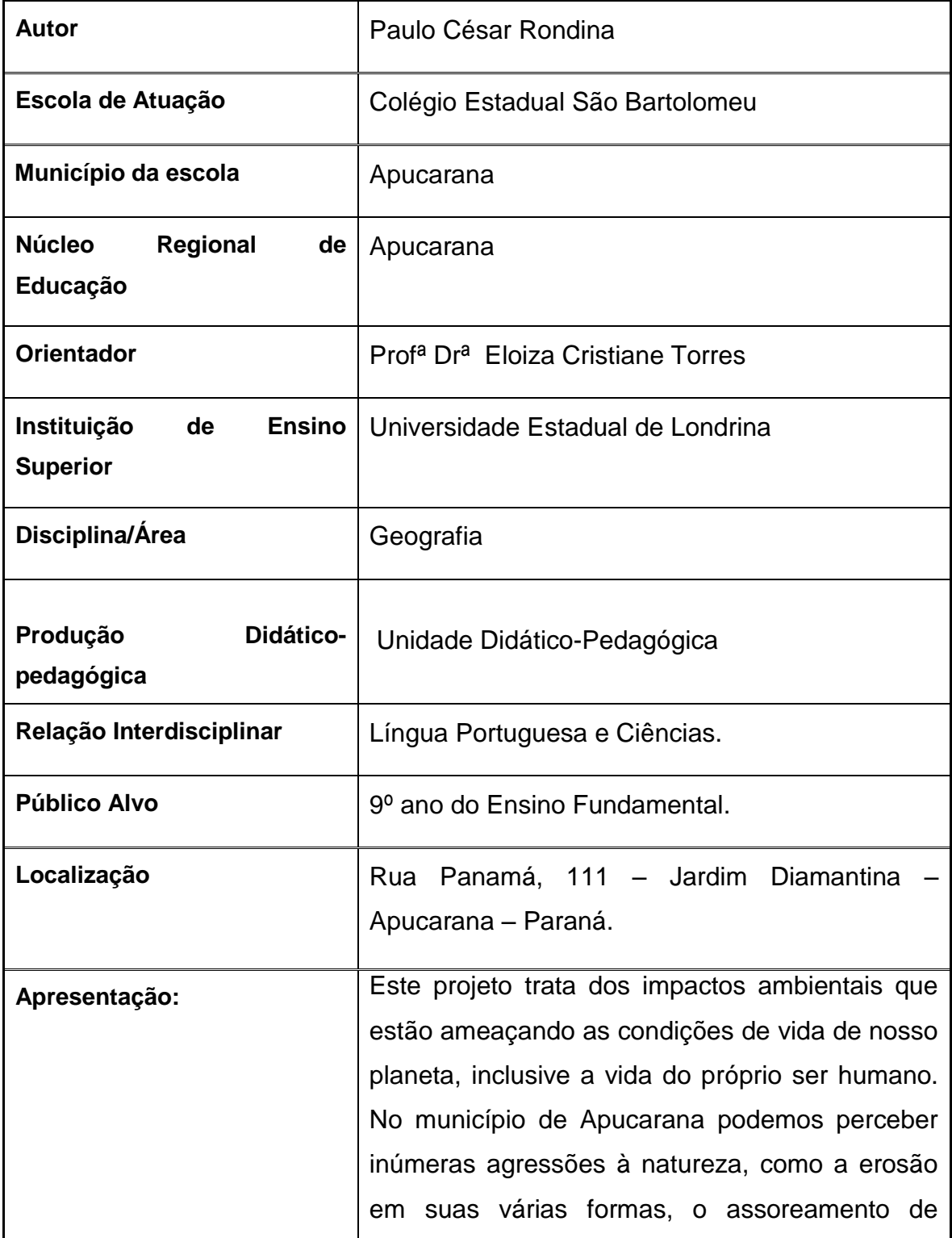

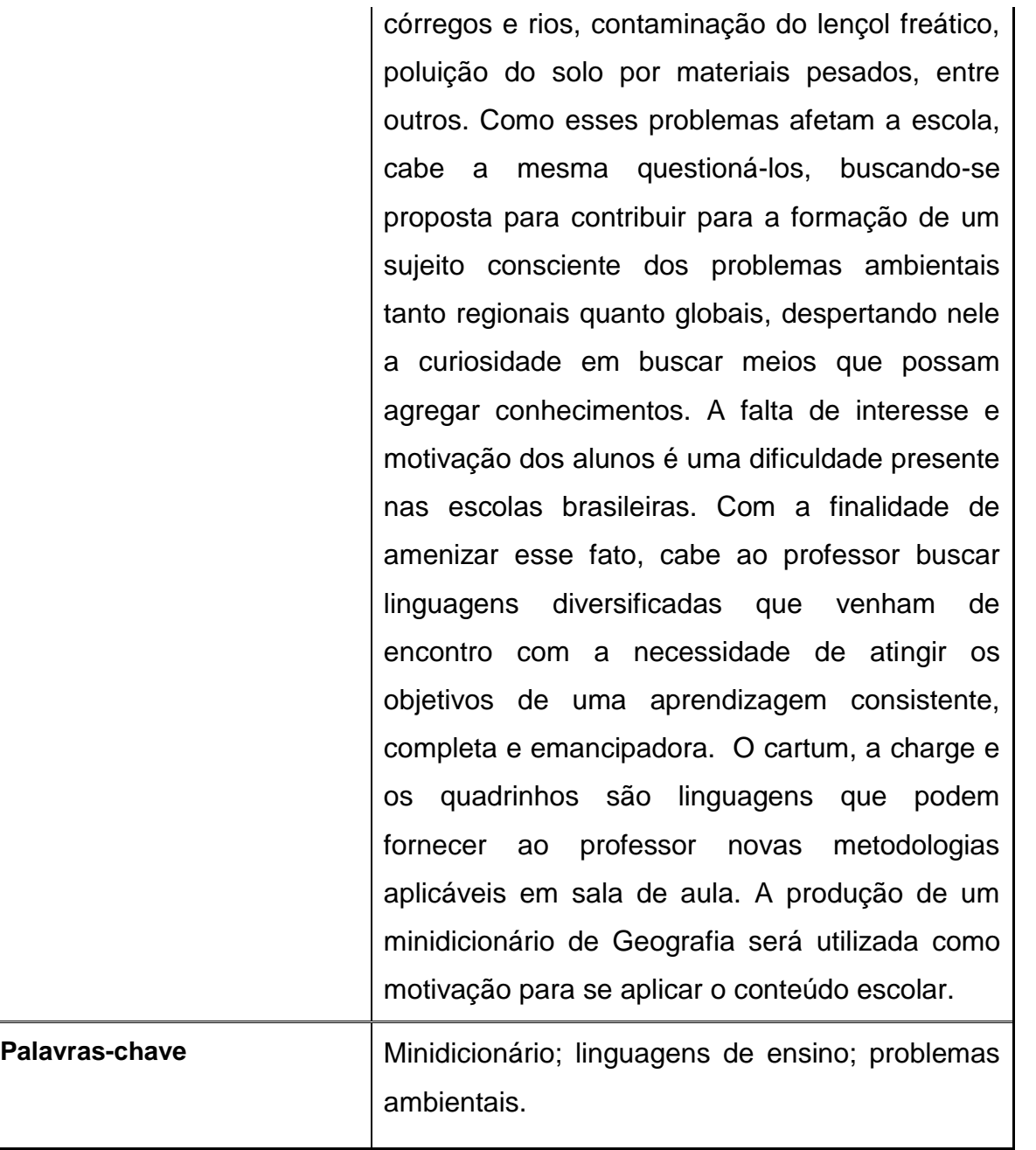

#### **2 INTRODUÇÃO**

O planeta está sofrendo constantes modificações, entre elas, os impactos ambientais que estão ameaçando as condições de vida, inclusive a vida do próprio ser humano. Percebe-se no município inúmeros impactos ambientais, como a erosão em suas várias formas, o assoreamento de córregos e rios, contaminação do lençol freático, poluição do solo por materiais pesados, entre outros. Como esses problemas afetam a escola, cabe a mesma questioná-los.

Constantemente, aborda-se a problemática ambiental durante as aulas, fazendo-se necessário a utilização de procedimentos que consigam sensibilizar os alunos a compreenderem a gravidade desses fatos e buscarem formas de agir que possam amenizar os impactos ambientais.

Na Geografia, são inúmeras as ferramentas que podem ser utilizadas para motivar o aluno a despertar o interesse pelos conteúdos escolares. Dentre alguns desses recursos podemos citar o uso de imagens (charges, histórias em quadrinhos, cartuns, entre outras). Cabe ao professor fazer o bom uso dessas ferramentas, de forma a facilitar a aprendizagem, e ao mesmo tempo, contribuir para a formação de um cidadão preocupado com as questões relacionadas ao meio ambiente.

Alguns alunos têm dificuldades em aprender o conteúdo do livro didático, surge então, a importância da diversidade na forma de trabalhar o conteúdo, podendo-se utilizar quadrinhos, tirinhas e charges, com o objetivo de despertar do gosto pela leitura.

Os quadrinhos facilitam a transmissão de diversas situações em escala local, regional, nacional ou mundial, apresentando o conteúdo de forma motivadora, ampliando as possibilidades de um rendimento satisfatório. Vergueiro (2008) faz a seguinte afirmação:

> A leitura de histórias em quadrinhos, propiciada por sua aplicação em sala de aula, possibilita que muitos estudantes se abram para os benefícios da leitura, encontrando menor dificuldade para concentrar-se nas leituras com finalidade de estudo (VERGUEIRO, 2008, p. 23).

As tirinhas também constituem-se em excelente material para as aulas de Geografia. Tiras são narrativas sequenciais, em forma de quadrinhos e humorísticas. Para Mendonça (2001, p. 198): "As tiras são um subtipo de HQ; mais curtas (até 4 quadrinhos) e, portanto, de caráter sintético, podem ser sequenciais ("capítulos" de narrativas maiores) ou fechadas (um episódio por dia)".

A charge baseia-se no humor e na sátira, misturando desenhos e textos hilários, o que a torna atrativa aos alunos, podendo estabelecer uma relação com os textos didáticos, instigando a leitura e a reflexão sobre os temas propostos. Romualdo (2000, p.21), define a charge como sendo um texto visual humorístico que critica uma personagem, fato ou acontecimento político específico. Foca-se em um fato específico, que ocorre em determinado momento, tendo uma limitação temporal.

Portanto, em virtude dos graves problemas ambientais ocorrentes nos tempos atuais, surge a necessidade de se debater e criar metodologias que facilitem a compreensão dos alunos sobre temas tão relevantes como a educação ambiental.

De forma restrita, busca-se com a proposta contribuir para a formação de um sujeito consciente dos problemas ambientais tanto regionais quanto globais, despertando nele a curiosidade em buscar meios que possam agregar conhecimento e desvendar novas formas de aprendizagem.

#### **3 OBJETIVO GERAL**

Sensibilizar os alunos do nono ano do Colégio Estadual São Bartolomeu, em Apucarana, para a importância da preservação do meio ambiente, através de histórias em quadrinhos e do uso de conceitos geográficos.

#### **3.1 OBJETIVOS ESPECÍFICOS**

- Realizar um grupo focal, no qual os alunos irão expor os conhecimentos que já possuem sobre os temas que serão abordados;
- Pesquisar histórias em quadrinhos referentes às questões ambientais;
- Orientar os alunos a construir temas geográficos que ilustrem os conceitos geográficos e ambientais;
- Organizar um minidicionário com as produções dos alunos. Utilizando o tema transversal meio ambiente.
- Levar o aluno a conhecer as etapas de uma pesquisa, envolvendo-o na busca pelo conhecimento, tornando-o sujeito na construção do pensamento geográfico.

#### **4 PROCEDIMENTOS**

### **ATIVIDADE I**

**Título: Conhecendo Histórias em Quadrinhos, Tirinhas e Charges.**

**Tempo:** 3 horas.

**Objetivos das atividades:** Conhecer e diferenciar histórias em quadrinhos (HQs), tirinhas e charges.

#### **Metodologia:**

- Na TV pendrive, apresentar exemplos dos gêneros a serem trabalhados, discutindo cada um deles com os alunos;
- Dividir os alunos em grupos de até quatro participantes;
- Distribuir jornais e revistas para que os alunos encontrem HQs, tirinhas e charges;
- Cada grupo escolherá um exemplo e fará um breve comentário sobre o mesmo.

**Recursos:** TV pendrive; jornais e revistas.

**Avaliação:** Será observada a participação e o interesse do aluno na realização das atividades.

**Histórias em Quadrinhos** *são narrativas realizadas em sequência, que narram um acontecimento utilizando imagens e, geralmente, textos. As falas dos personagens aparecem inseridas em* balões.

**Tirinhas** são narrativas semelhantes às histórias em quadrinhos, mas contendo um número menor de quadros.

A palavra **charge** vem do francês e significa "carregar". É composta por imagens e textos, retratando um fato atual de forma humorística, mas instigando à crítica.

# **ATIVIDADE II**

#### **Título: Visualização de vídeos referentes ao meio ambiente**

**Tempo:** 4 horas

#### **Objetivos da atividade:**

- Refletir sobre alguns problemas ambientais;
- Sensibilizar sobre possíveis soluções para os problemas ambientais.

#### **Estratégias:**

- Expor o tema a ser trabalhado;
- **Exibir os vídeos utilizando o Datashow;**
- Iniciar uma breve discussão sobre os problemas ambientais e suas possíveis soluções;
- Distribuir folha impressa para a realização de atividades.

**Recursos:** Datashow; folha de atividades impressa.

**Formas de avaliação:** Observar a participação do aluno na discussão e verificar as atividades escritas.

# **VÍDEOS**

### **Reciclagem de garrafas PET**

**Sinopse**: Reportagem do Jornal Nacional sobre a reciclagem de garrafas Pet. Demonstra a reciclagem como fator importante para a preservação do Meio Ambiente. Mostra o destino desse material que pode ser transformado em diferentes produtos, como em fibras para a indústria.

Palavras-chave: Reciclagem Pet. Meio Ambiente. Indústria Têxtil. Brasil

Fonte: http://www.youtube.com

Disponível em: <http://www.geografia.seed.pr.gov.br/modules/video/showVideo.php?video=10087> Acessado em 30/10/2014

# **Águas do Amanhã - Rio Iguaçu**

**Sinopse:** Programa ParanáTV, Projeto Águas do Amanhã exibido pela RPC TV. Mostra informações sobre a poluição dos rios paranaenses. Esse episódio referese ao Rio Iguaçu, demonstrando a retirada de entulhos e lixo. O vídeo compara esse trabalho de limpeza do Rio Iguaçu ao que está sendo realizado no Rio Sena, na França, que atualmente voltou a ser considerado um rio saudável. **Palavras-chave**: Indicadores Ambientais. Lixo. Esgoto. Legislação. Poluição. Meio Ambiente. Rio Iguaçu. Paraná. Recursos Hídricos.

Fonte:<http://g1.globo.com/parana/>

Disponível em:

<http://www.geografia.seed.pr.gov.br/modules/video/showVideo.php?video=10324> Acessado em 30/10/2014

# **Responda as questões:**

1- Que problemas ambientas são mostrados pelos vídeos?

2- São apresentadas soluções viáveis para os problemas ambientais citados? Quais?

\_\_\_\_\_\_\_\_\_\_\_\_\_\_\_\_\_\_\_\_\_\_\_\_\_\_\_\_\_\_\_\_\_\_\_\_\_\_\_\_\_\_\_\_\_\_\_\_\_\_\_\_\_\_\_\_\_\_\_\_\_\_\_\_\_

\_\_\_\_\_\_\_\_\_\_\_\_\_\_\_\_\_\_\_\_\_\_\_\_\_\_\_\_\_\_\_\_\_\_\_\_\_\_\_\_\_\_\_\_\_\_\_\_\_\_\_\_\_\_\_\_\_\_\_\_\_\_\_\_\_

\_\_\_\_\_\_\_\_\_\_\_\_\_\_\_\_\_\_\_\_\_\_\_\_\_\_\_\_\_\_\_\_\_\_\_\_\_\_\_\_\_\_\_\_\_\_\_\_\_\_\_\_\_\_\_\_\_\_\_\_\_\_\_\_\_

\_\_\_\_\_\_\_\_\_\_\_\_\_\_\_\_\_\_\_\_\_\_\_\_\_\_\_\_\_\_\_\_\_\_\_\_\_\_\_\_\_\_\_\_\_\_\_\_\_\_\_\_\_\_\_\_\_\_\_\_\_\_\_\_\_

\_\_\_\_\_\_\_\_\_\_\_\_\_\_\_\_\_\_\_\_\_\_\_\_\_\_\_\_\_\_\_\_\_\_\_\_\_\_\_\_\_\_\_\_\_\_\_\_\_\_\_\_\_\_\_\_\_\_\_\_\_\_\_\_\_

\_\_\_\_\_\_\_\_\_\_\_\_\_\_\_\_\_\_\_\_\_\_\_\_\_\_\_\_\_\_\_\_\_\_\_\_\_\_\_\_\_\_\_\_\_\_\_\_\_\_\_\_\_\_\_\_\_\_\_\_\_\_\_\_\_

3- Relacione os problemas ambientais encontrados em sua cidade com os apresentados nos vídeos.

\_\_\_\_\_\_\_\_\_\_\_\_\_\_\_\_\_\_\_\_\_\_\_\_\_\_\_\_\_\_\_\_\_\_\_\_\_\_\_\_\_\_\_\_\_\_\_\_\_\_\_\_\_\_\_\_\_\_\_\_\_\_\_\_\_

\_\_\_\_\_\_\_\_\_\_\_\_\_\_\_\_\_\_\_\_\_\_\_\_\_\_\_\_\_\_\_\_\_\_\_\_\_\_\_\_\_\_\_\_\_\_\_\_\_\_\_\_\_\_\_\_\_\_\_\_\_\_\_\_\_

\_\_\_\_\_\_\_\_\_\_\_\_\_\_\_\_\_\_\_\_\_\_\_\_\_\_\_\_\_\_\_\_\_\_\_\_\_\_\_\_\_\_\_\_\_\_\_\_\_\_\_\_\_\_\_\_\_\_\_\_\_\_\_\_\_

4- Pesquise soluções que amenizem os problemas ambientais na sua região.

<u> 1989 - Johann Stoff, amerikansk politiker (d. 1989)</u>

 $\overline{\phantom{a}}$ 

### **ATIVIDADE III**

#### **Título: Grupo Focal**

O grupo focal é uma técnica de coleta de dados em pesquisas qualitativas, através da discussão de um tema pelos participantes de um grupo. É uma técnica que promove a interação do grupo, proporcionando o surgimento de novas ideias e estabelecendo a relação entre o tema abordado e o cotidiano. Para o bom desempenho da atividade, faz-se necessária a presença de um moderador, que tem a função de equilibrar e incentivar a participação de todos. O moderador não deve julgar os argumentos dos participantes, mas cuidar para que não haja desvio do tema de discussão.

#### **Tempo:** 3 horas.

**Objetivos da atividade:** Expor os conhecimentos que os alunos possuem sobre o Tema Transversal Meio Ambiente, selecionando os mais relevantes para o desenvolvimento do minidicionário.

#### **Estratégias:**

- Na sala de aula, dispor os alunos sentados em círculo;
- Expor o objetivo e como a atividade será realizada;
- Instigar o início do diálogo, apresentando o roteiro de discussão, atentando-se para que todos tenham a oportunidade de falar, dentro de um clima de respeito e sem desviar-se do foco a se discutido;
- Fazer a anotação e a seleção dos temas que serão utilizados no minidicionário. Em média, serão selecionados cinquenta termos a serem pesquisados.

#### **Recursos:** Papel e caneta para anotações.

**Formas de avaliação:** Será avaliada a participação e o interesse do aluno durante o grupo focal.

# **ROTEIRO DE DISCUSSÃO:**

- o Qual é o problema ambiental que você considera mais importante?
- o Que problemas ambientais devem constar no minidicionário ilustrado que construiremos?

### **ATIVIDADE IV**

**Título: Trabalhando Charges.**

**Tempo:** 3 horas.

**Objetivos da atividade:** Interpretar, descrever e produzir charges ou desenhos que transmitam a compreensão do aluno sobre os problemas ambientais.

#### **Estratégias:**

- Apresentar as charges aos alunos, em folha impressa;
- Abrir uma discussão para que os alunos exponham suas ideias;
- Realizar as atividades escritas.

**Recursos:** Folha de atividades impressa; lápis, lápis de cor, borracha, régua, folha de papel sulfite.

**Formas de avaliação:** Verificar as atividades escritas; observar a criatividade e a coerência do desenho.

# **Observe as charges e escreva os problemas ambientais apresentados por elas:**

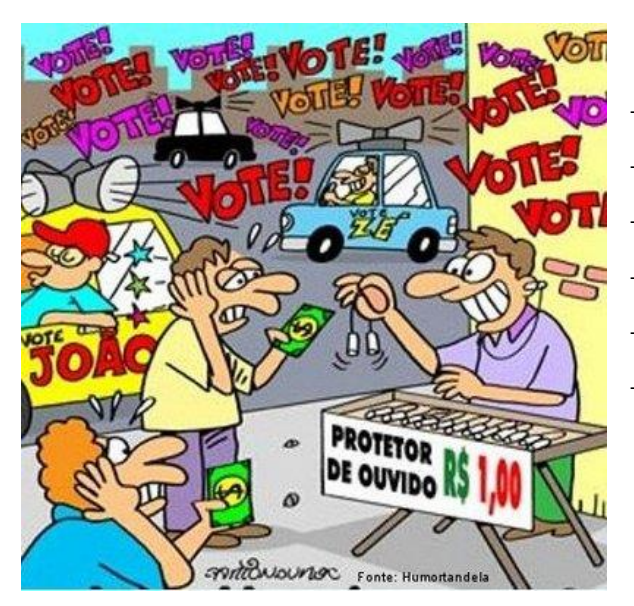

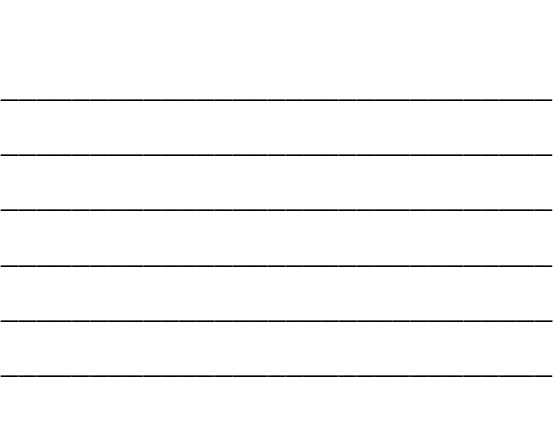

*Fonte: [http://www.humortadela.com.br](http://www.humortadela.com.br/charges/33430)*

Disponível em:

[http://www.ciencias.seed.pr.gov.br/modules/galeria/detalhe.php?foto=1933&event](http://www.ciencias.seed.pr.gov.br/modules/galeria/detalhe.php?foto=1933&evento=1) [o=1](http://www.ciencias.seed.pr.gov.br/modules/galeria/detalhe.php?foto=1933&evento=1) > Acessado em 05/11/2014

\_\_\_\_\_\_\_\_\_\_\_\_\_\_\_\_\_\_\_\_\_\_\_\_\_\_

\_\_\_\_\_\_\_\_\_\_\_\_\_\_\_\_\_\_\_\_\_\_\_\_\_\_

\_\_\_\_\_\_\_\_\_\_\_\_\_\_\_\_\_\_\_\_\_\_\_\_\_\_

\_\_\_\_\_\_\_\_\_\_\_\_\_\_\_\_\_\_\_\_\_\_\_\_\_\_

\_\_\_\_\_\_\_\_\_\_\_\_\_\_\_\_\_\_\_\_\_\_\_\_\_\_

\_\_\_\_\_\_\_\_\_\_\_\_\_\_\_\_\_\_\_\_\_\_\_\_\_\_

\_\_\_\_\_\_\_\_\_\_\_\_\_\_\_\_\_\_\_\_\_\_\_\_\_

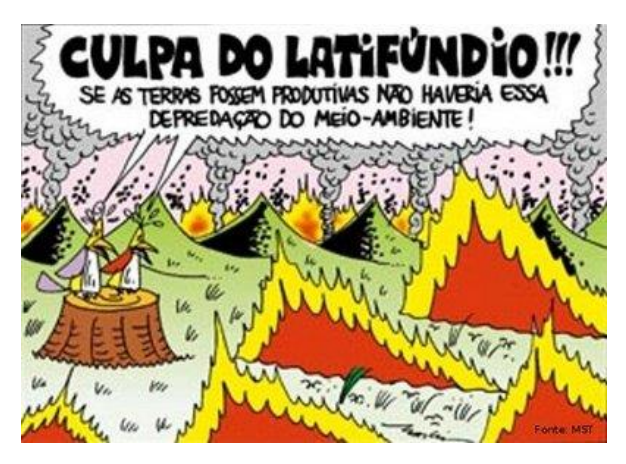

Fonte: www.mst.org.br

Disponível em:

[http://www.educadores.diaadia.pr.gov.br/modules/mylinks/singlelink.php?cid=17&li](http://www.educadores.diaadia.pr.gov.br/modules/mylinks/singlelink.php?cid=17&lid=11929) [d=11929>](http://www.educadores.diaadia.pr.gov.br/modules/mylinks/singlelink.php?cid=17&lid=11929) Acessado em 05/11/2014

Baseando-se nas charges acima, elabore uma nova charge que faça referência aos problemas ambientais de sua cidade.

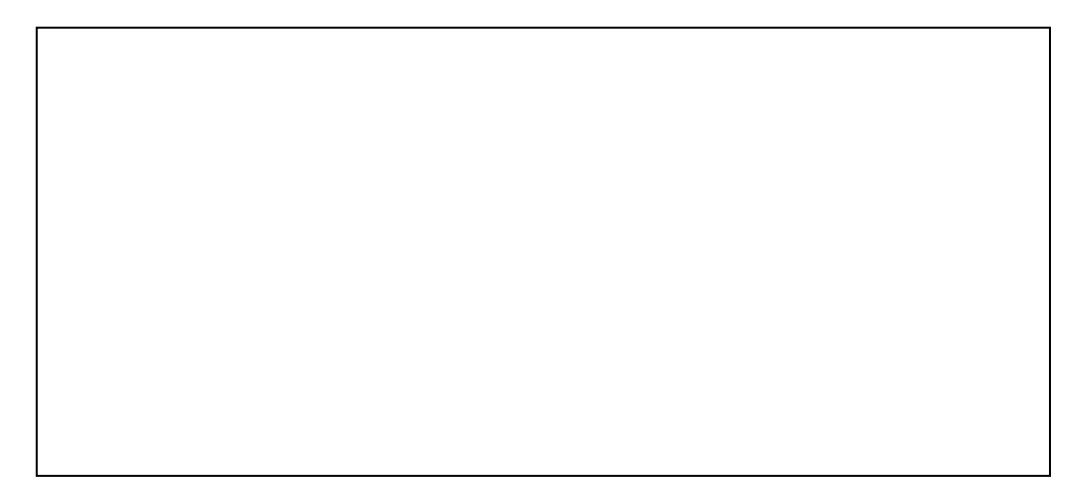

1- Que problema ambiental você retratou na charge que produziu?

2- Em sua opinião, quais seriam as soluções possíveis para a solução desse problema?

3- Você interfere de alguma forma no agravamento dessa situação? Explique.

4- Você poderia auxiliar a diminuir ou solucionar esse problema ambiental? De que forma?

# **ATIVIDADE V**

**Título: Trabalhando com tirinhas.**

**Tempo:** 3 horas.

**Objetivos da atividade:** Interpretar e produzir tirinhas sobre o meio ambiente; refletir sobre atitudes possíveis de serem tomadas.

#### **Estratégias:**

- Apresentar a tirinha selecionada aos alunos, comentando sobre a mesma;
- Realizar as atividades escritas;

**Recursos:** Folha de atividades impressa; lápis, lápis de cor, borracha, régua, folha de papel sulfite.

**Formas de avaliação:** Verificar a interpretação do aluno, sua participação e criatividade durante a realização da atividade.

**TIRINHAS**

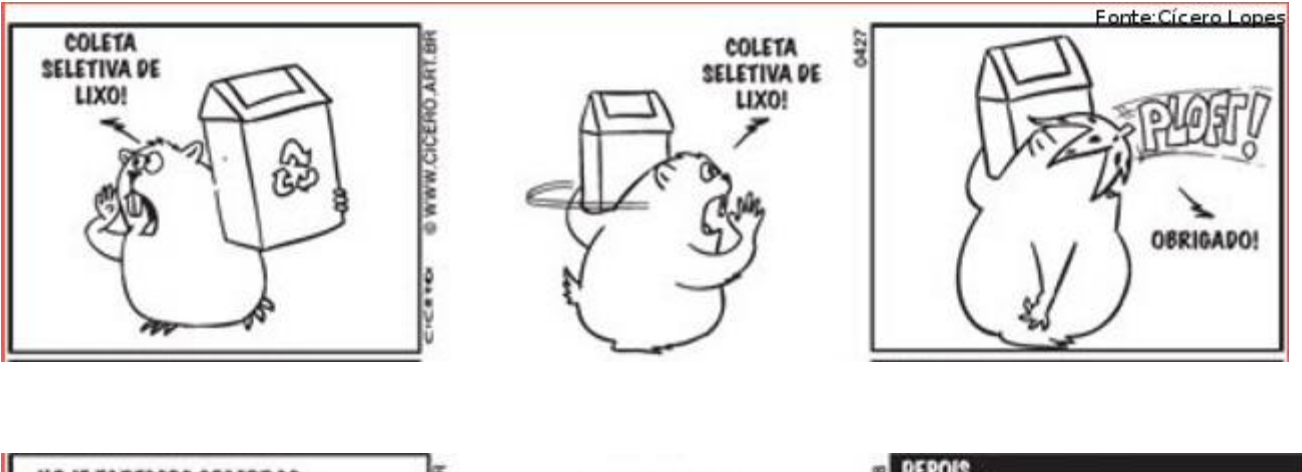

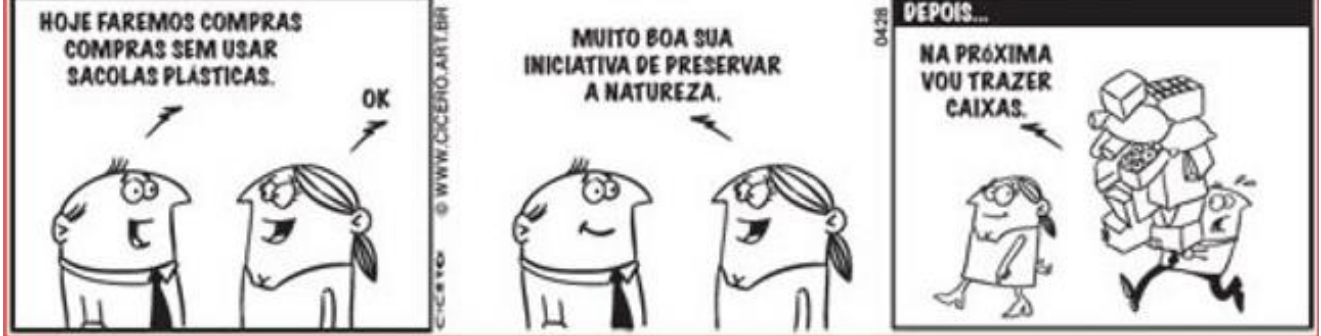

Disponível em:

<http://www.portugues.seed.pr.gov.br/modules/galeria/uploads/4/tiralixo.jpg> Acessado em 07/11/2014

- 1- Observe as tirinhas acima:
- a- Sobre quais temas as tirinhas fazem referências?

b- Comente sobre o uso de sacolas plásticas no comércio.

c- Quais os pontos positivos de se fazer a coleta seletiva?

d- Pesquise a definição de coleta seletiva:

# **ATIVIDADE VI**

#### **Título: História em Quadrinhos e meio ambiente.**

**Tempo:** 3 horas.

**Objetivos da atividade:** Exercitar a criatividade do aluno na produção de histórias em quadrinhos; refletir sobre problemas ambientais.

#### **Estratégias:**

- Formar grupos de quatro alunos;
- Distribuir a história em quadrinhos selecionada;
- Iniciar uma discussão sobre a mesma;
- Realizar as atividades escritas;
- **Elaborar uma história em quadrinhos.**

**Recursos:** Folha de atividades impressa; lápis, lápis de cor, borracha, régua, folha de papel sulfite.

**Formas de avaliação:** Observar a participação do aluno dentro do grupo e na discussão; verificar as atividades escritas.

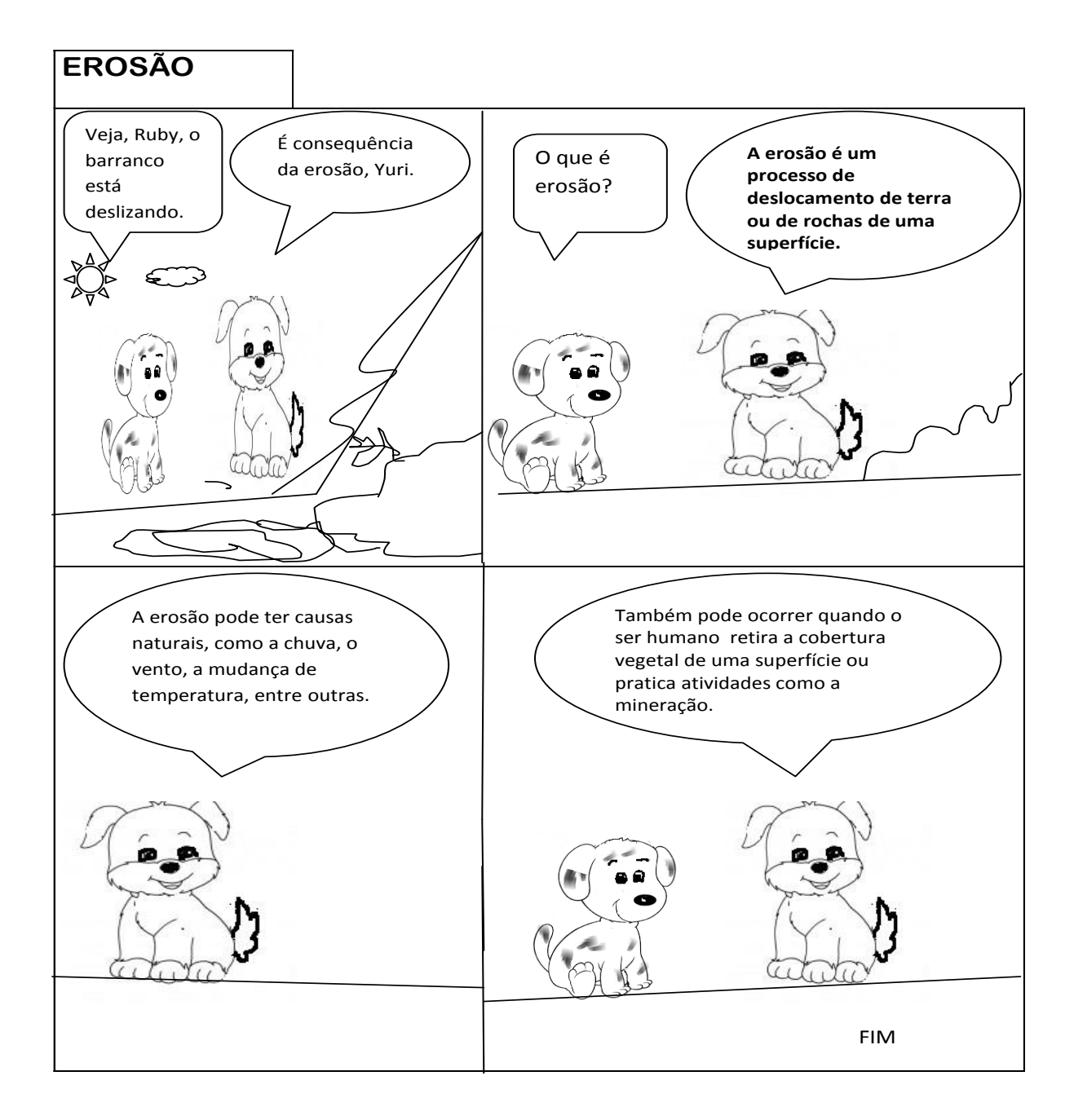

Fonte: Paulo César Rondina.

1- Leia a história em quadrinhos e responda as questões:

a- Qual tema é abordado pela história em quadrinhos?

\_\_\_\_\_\_\_\_\_\_\_\_\_\_\_\_\_\_\_\_\_\_\_\_\_\_\_\_\_\_\_\_\_\_\_\_\_\_\_\_\_\_\_\_\_\_\_\_\_\_\_\_\_\_\_\_\_\_\_\_\_\_\_\_ b- Para transmitir a mensagem, que recursos a história em quadrinhos utilizou?

\_\_\_\_\_\_\_\_\_\_\_\_\_\_\_\_\_\_\_\_\_\_\_\_\_\_\_\_\_\_\_\_\_\_\_\_\_\_\_\_\_\_\_\_\_\_\_\_\_\_\_\_\_\_\_\_\_\_\_\_\_\_\_\_\_

\_\_\_\_\_\_\_\_\_\_\_\_\_\_\_\_\_\_\_\_\_\_\_\_\_\_\_\_\_\_\_\_\_\_\_\_\_\_\_\_\_\_\_\_\_\_\_\_\_\_\_\_\_\_\_\_\_\_\_\_\_\_\_\_\_

\_\_\_\_\_\_\_\_\_\_\_\_\_\_\_\_\_\_\_\_\_\_\_\_\_\_\_\_\_\_\_\_\_\_\_\_\_\_\_\_\_\_\_\_\_\_\_\_\_\_\_\_\_\_\_\_\_\_\_\_\_\_\_\_

\_\_\_\_\_\_\_\_\_\_\_\_\_\_\_\_\_\_\_\_\_\_\_\_\_\_\_\_\_\_\_\_\_\_\_\_\_\_\_\_\_\_\_\_\_\_\_\_\_\_\_\_\_\_\_\_\_\_\_\_\_\_\_\_\_

\_\_\_\_\_\_\_\_\_\_\_\_\_\_\_\_\_\_\_\_\_\_\_\_\_\_\_\_\_\_\_\_\_\_\_\_\_\_\_\_\_\_\_\_\_\_\_\_\_\_\_\_\_\_\_\_\_\_\_\_\_\_\_\_\_

\_\_\_\_\_\_\_\_\_\_\_\_\_\_\_\_\_\_\_\_\_\_\_\_\_\_\_\_\_\_\_\_\_\_\_\_\_\_\_\_\_\_\_\_\_\_\_\_\_\_\_\_\_\_\_\_\_\_\_\_\_\_\_\_

\_\_\_\_\_\_\_\_\_\_\_\_\_\_\_\_\_\_\_\_\_\_\_\_\_\_\_\_\_\_\_\_\_\_\_\_\_\_\_\_\_\_\_\_\_\_\_\_\_\_\_\_\_\_\_\_\_\_\_\_\_\_\_\_\_

\_\_\_\_\_\_\_\_\_\_\_\_\_\_\_\_\_\_\_\_\_\_\_\_\_\_\_\_\_\_\_\_\_\_\_\_\_\_\_\_\_\_\_\_\_\_\_\_\_\_\_\_\_\_\_\_\_\_\_\_\_\_\_\_\_

c- Com suas palavras, explique o que você compreendeu desse texto.

2- Discuta com seu grupo a escolha de um problema ambiental presente em seu município e elabore uma história em quadrinhos.

# **ATIVIDADE VII**

# **Título: Pesquisa dos termos a serem utilizados no minidicionário ilustrado.**

**Tempo:** 3 horas

**Objetivos da atividade:** Pesquisar os termos a serem utilizados na produção do minidicionário ilustrado.

#### **Estratégias:**

- Previamente, o professor deverá selecionar vários sites que possam ser indicados aos alunos no momento da pesquisa, caso seja necessário;
- Em sala de aula, orientar como será realizada a atividade, ou seja, que deverão realizar a pesquisa, anotando os resultados e as referências.
- Durante a Atividade III, a turma já foi dividida em grupos de quatro a cinco alunos. A cada um desses grupos, serão distribuídos os termos que foram selecionados durante o grupo focal. Pretende-se produzir um minidicionário com cinquenta termos, em média. Cada grupo ficará responsável por uma parte desses termos.
- Levar os alunos ao laboratório de informática;
- Direcionar a pesquisa e pedir que anotem o significado dos termos e as referências.

**Recursos:** Laboratório de informática; papel e caneta para as anotações.

**Formas de avaliação:** Observar a habilidade do aluno em buscar os termos mais apropriados e sua interação no grupo; verificar o resultado final da pesquisa.

# TABELA PARA SER UTILIZADA NA PESQUISA DOS TERMOS DO MINIDICIONÁRIO.

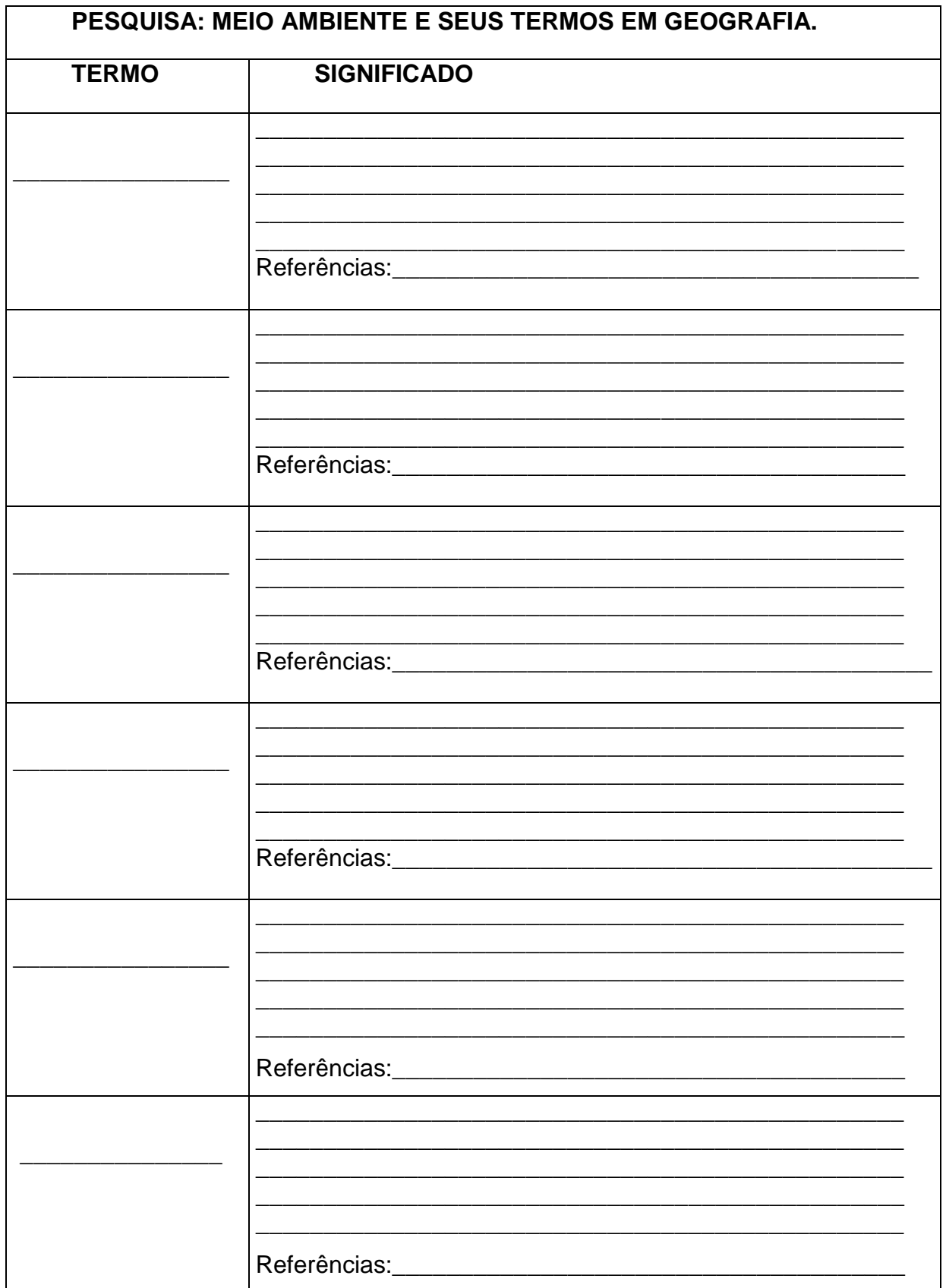

# **ATIVIDADE VIII**

#### **Título: Produção de um minidicionário ilustrado.**

**Tempo:** 1ª Etapa: 3 horas

- 2ª Etapa: 2 horas
- 3ª Etapa: 3 horas

**Recursos:** Folhas de papel sulfite; lápis de cor e canetas coloridas; régua; material para a encadernação.

**Formas de avaliação:** Será avaliada a criatividade do aluno, sua participação no grupo e a qualidade da produção da atividade.

**Objetivos da atividade:** Confeccionar um minidicionário ilustrado de Geografia.

#### **Estratégias:**

#### **1ª Etapa: Criação das produções.**

- **Formar os grupos de alunos;**
- Distribuir o material para a criação das charges, tirinhas e histórias em quadrinhos;
- Orientar a criação das mesmas; primeiramente em um rascunho.
- Cada grupo ficará responsável por um determinado número de produções;
- Será orientada a criação de uma charge, uma tirinha ou uma história em quadrinhos para explicar o significado de cada termo selecionado. Na parte inferior da página, constará o significado do termo em forma de texto escrito e a fonte de pesquisa.
- Após o rascunho terminado e corrigido, será copiado definitivamente em folha de papel sulfite.

Padrão estabelecido para as páginas do minidicionário:

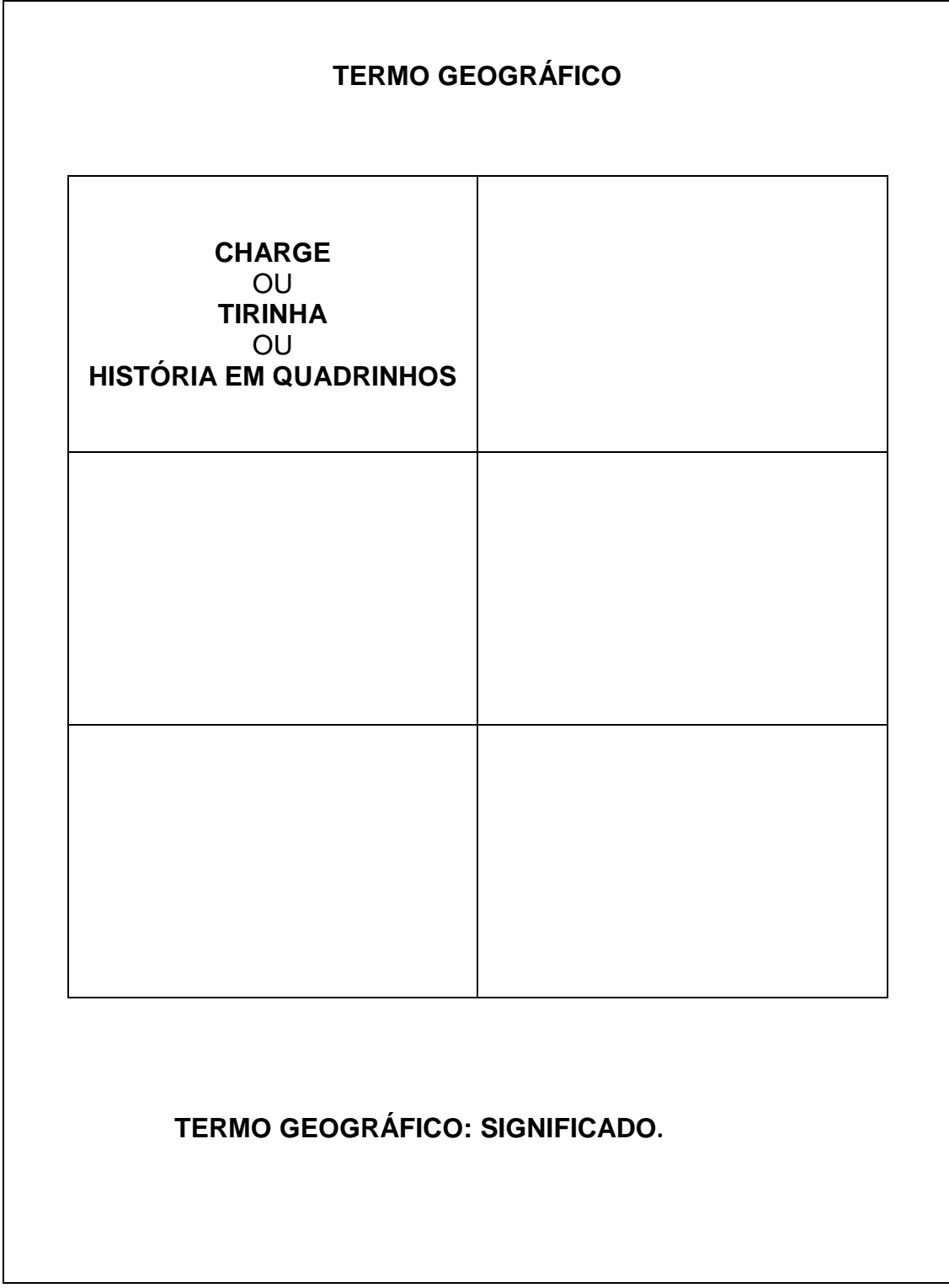

#### **2ª Etapa: Criação da capa.**

- Serão orientados os critérios para a criação de uma capa para o minidicionário;
- Cada grupo criará uma capa de acordo com os critérios estabelecidos;
- Será realizada uma votação que escolherá a capa mais apropriada para compor o minidicionário ilustrado.

#### **Critérios para a criação da capa do minidicionário ilustrado.**

- A capa deverá ser feita em folha de papel sulfite A4;
- Na margem esquerda será deixado um espaço de 4 cm, para que não haja prejuízos com a encadernação;
- A capa deverá ser ilustrada, contendo o título, o nome da escola, a turma, o município e o ano de realização da atividade.
- Título: Minidicionário Ilustrado: Geografia e Meio Ambiente.

#### **3ª Etapa: Montagem do minidicionário ilustrado.**

- Cada grupo organizará suas produções em ordem alfabética;
- Com o auxílio do professor, todas as páginas serão organizadas adequadamente;
- Será acrescentada a capa e uma folha com o nome dos alunos e do professor, série, nome da escola, município e ano.
- Após a organização e a revisão do minidicionário, o mesmo será encaminhado à gráfica para ser encadernado e feito cópias para serem entregues aos próprios alunos e alguns representantes da comunidade escolar.

# **ATIVIDADE IX**

#### **Título: Apresentação do minidicionário ilustrado à comunidade escolar.**

#### **Tempo:** 2 horas

**Objetivos da atividade:** Valorizar o trabalho dos alunos, demonstrando aos pais o progresso que alcançaram; promover um momento de confraternização entre os membros da comunidade escolar.

#### **Estratégias:**

- Juntamente com a equipe pedagógica da escola, programar uma data apropriada para a realização do evento;
- **Enviar o convite para a comunidade escolar;**
- No evento, realizar a entrega dos minidicionários aos pais dos alunos e a alguns representantes da comunidade escolar.

**Recursos:** Convite impresso em folha de papel sulfite; sala organizada para o evento.

**Formas de avaliação:** Avaliar a participação dos alunos.

#### **5 CONTEÚDOS DE ESTUDO**

Educação Ambiental; Desenvolvimento Sustentável; Agricultura; Poluição; Aquecimento Global; Falta de Água; Coleta Seletiva; Degradação do Solo.

### **6 ORIENTAÇÃO/RECOMENDAÇÕES**

O presente trabalho propõe a pesquisa, a discussão e a reflexão sobre os problemas ambientais, utilizando atividades que incentivem o uso da criatividade do aluno, com o objetivo de sensibilizá-los a tomarem atitudes positivas com relação ao meio ambiente. Sugere-se que as atividades sejam adaptadas à realidade de cada escola, levando-se em consideração os recursos disponíveis.

#### **7 PROPOSTA DE AVALIAÇÃO**

A avaliação das atividades apresentadas nesta Unidade Didático-Pedagógica ocorrerá durante todo o período de implementação do projeto, de forma contínua e processual, visando analisar todas as etapas propostas. Cada atividade traz uma forma de avaliação condizente com o esperado da atuação do estudante.

Será avaliado se o aluno conseguiu compreender os procedimentos para a realização das atividades, sua participação, seu interesse e as vias que utilizou para atingir a construção do conhecimento.

Foram apresentadas variadas formas de avaliação, com o objetivo de abranger de forma mais completa o desempenho dos alunos, oportunizando a retomada do conteúdo quando necessário. Pretende-se que a forma de avaliação empregada vá além da verificação do conhecimento que o aluno adquiriu, mas possibilitando ter uma noção de como ele irá utilizar posteriormente os conceitos geográficos que trabalhou durante a realização do projeto.

#### **8 INDICAÇÕES BIBLIOGRÁFICAS**

Assmann, Hugo. **Reencantar a educação**. 2. ed. Petrópolis: Vozes, 1998.

BARBOSA, A. **Como usar as histórias em quadrinhos na sala de aula**. Alexandre Barbosa, Paulo Ramos, Túlio Vilela; Ângela Rama, Waldomiro Vergueiro, (orgs.). 3.ed. São Paulo: Contexto, 2008.

BRASIL, Secretaria de Educação Fundamental. Parâmetros curriculares nacionais: Ciências Naturais/ Secretaria de Educação Fundamental. Brasília: MEC/ SEF, 1998.

CAVALCANTI, L. de S. **Geografia e práticas de ensino**. Goiânia: lternativa, 2002.

GOMES, Daniela V. Educação para o consumo ético e sustentável. **Revista eletrônica do Mestrado em Educação Ambiental** v. 16, jan./jun. 2006.

HOUAISS, Antônio. Dicionário Houaiss da Língua Portuguesa. Rio de Janeiro: Objetiva, 2001.

KENSKI, V. M. O ensino e os recursos didáticos em uma sociedade cheia de tecnologia. In: VEIGA, I. P. A. (Org.). **Didática:** o ensino e suas relações. 9. ed. Campinas, SP: Papirus, 2005.

LIMA, S.T. de. Geografia e Literatura: alguns pontos sobre a percepção da Paisagem. In: Geosul. Florianópolis, 15, nº 30, jul/dez, 2000.

MENDONÇA, M. R. de S. Um gênero quadro a quadro: história em quadrinhos In: Gêneros textuais e Ensino. Rio de Janeiro, Lucerna: 2002.

RAHDE, M. B. Origens e evolução da história em quadrinhos**. Revista Famecos**, Porto Alegre. n. 5, novembro 1996, semestral.

ROMUALDO, Edson Carlos. Charge Jornalística: intertextualidade e polifonia: um

estudo de charges da Folha de São Paulo. Maringá: Eduem, 2000.

SILVA, Eunice Isaias da. Cartum e Quadrinhos: linguagem alternativa no ensino de geografia. **Revista solta a voz**. v. 18, n. 1, 2007. Disponível em: <http:revistas.ufg.br/index.php/sv/article/view/2512/2482> Acesso em: 04 ago. 2014.

TRAVASSOS, Luiz Eduardo Panisset. A fotografia como instrumento de auxílio no ensino de Geografia. **Revista de Biologia e Ciências da Terra**. V. 1, nº 2, 2001. Disponível em: < http://eduep.uepb.edu.br/rbct/sumarios/pdf/fotografia.pdf>. Acesso em: 01 ago 2014.

#### IMAGENS.

[http://www.ciencias.seed.pr.gov.br/modules/galeria/detalhe.php?foto=1933&event](http://www.ciencias.seed.pr.gov.br/modules/galeria/detalhe.php?foto=1933&evento=1) [o=1](http://www.ciencias.seed.pr.gov.br/modules/galeria/detalhe.php?foto=1933&evento=1) > Acesso em 05/11/2014 [http://www.educadores.diaadia.pr.gov.br/modules/mylinks/singlelink.php?cid=17&li](http://www.educadores.diaadia.pr.gov.br/modules/mylinks/singlelink.php?cid=17&lid=11929) [d=11929](http://www.educadores.diaadia.pr.gov.br/modules/mylinks/singlelink.php?cid=17&lid=11929) > Acesso em 05/11/2014 <http://www.portugues.seed.pr.gov.br/modules/galeria/uploads/4/tiralixo.jpg> Acesso em 07/11/2014

VÍDEOS:

<http://www.geografia.seed.pr.gov.br/modules/video/showVideo.php?video=10087> Acesso em 30/10/2014 <http://www.geografia.seed.pr.gov.br/modules/video/showVideo.php?video=10324> Acesso em 30/10/2014